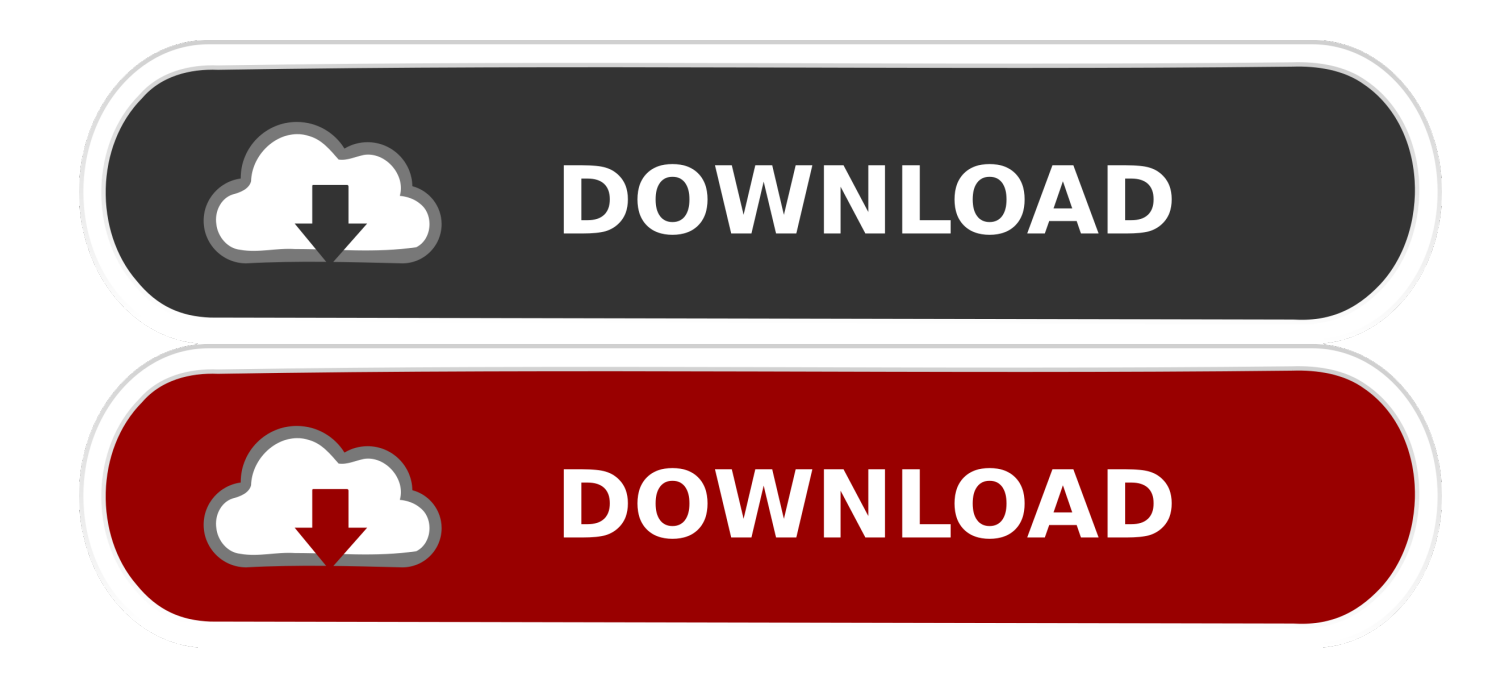

## [Dell Optiplex Gx520 Sound Treiber Download Windows 7](https://blltly.com/1uhix4)

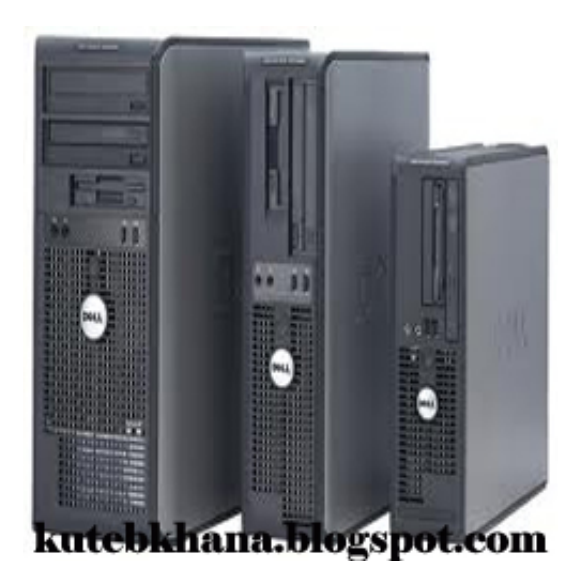

[Dell Optiplex Gx520 Sound Treiber Download Windows 7](https://blltly.com/1uhix4)

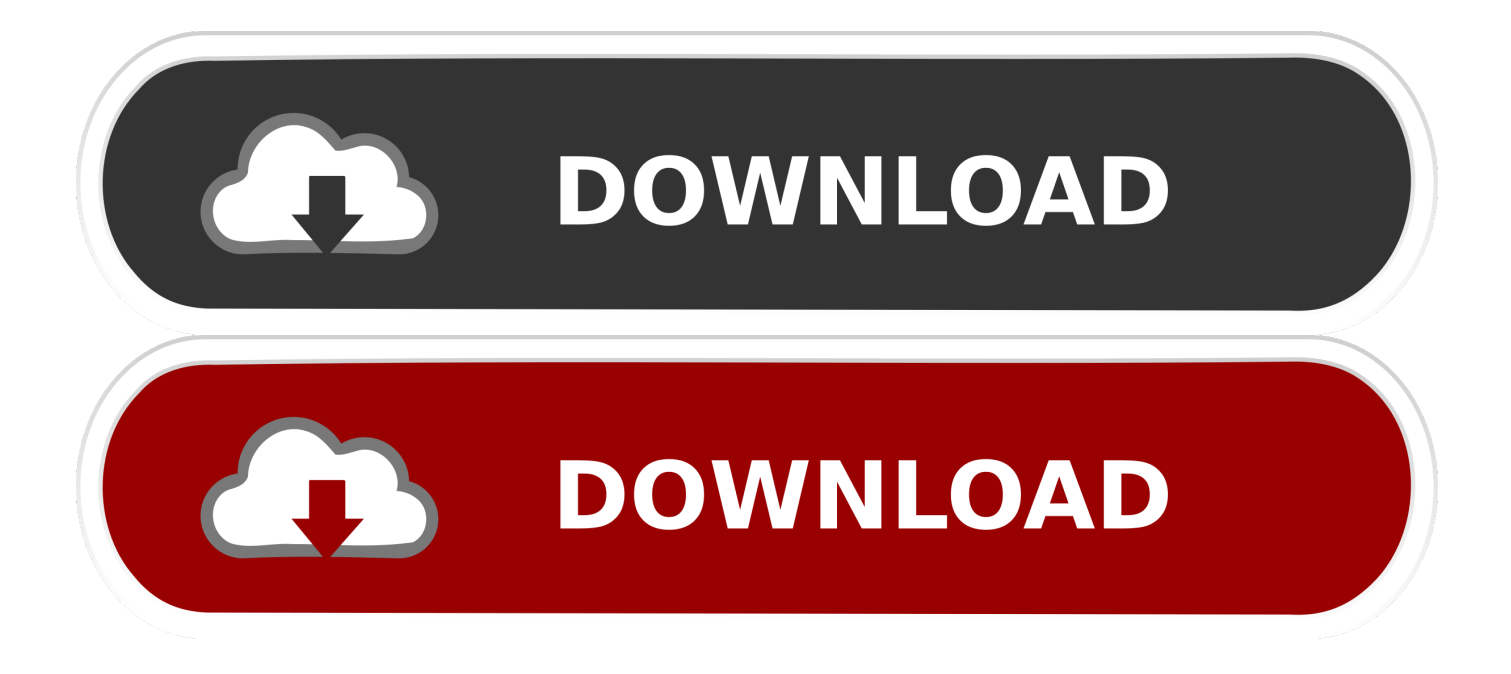

Ich installiere buchstäblich nur die RC (Build 70) über eine Kopie von XP Pro (das übliche Windows-Dual-Boot-Menü beim Start) und XP ist immer noch in Ordnung, aber wenn ich mich in Win 7 einloggen, ist es langsam wie es sein kann.. Die Treiberdateien listen die aktualisierten Tage auf, wir haben uns nur auf das Dell Treiberupdate konzentriert und eine Treibersoftware entwickelt, die den neuen Treiber und Treiber auf der offiziellen Dell Website abfängt, so dass Sie fast alle Dell finden können OptiPlex GX520 Treiber für Windows XP, Vista, 7, 8, 32 Bit und 64 Bit.. AcerModem 56 Surf IV (AME-AE01) unterzogen wurden Download 20 78 KB Dell OptiPlex GX520-Treiber werden dabei helfen, zu eliminieren Ausfälle und korrekte Fehler im Betrieb Ihres Geräts.

- 1. dell optiplex audio driver windows 7
- 2. dell optiplex 790 sound drivers windows 10
- 3. dell optiplex 780 sound driver windows 10

Sie dürfen unseren Service oder die Informationen, die es zur Verfügung stellt, nicht verwenden, um Entscheidungen über Verbraucherkredite, Mitarbeiter, Versicherungen, Mieterüberprüfungen oder andere Zwecke zu treffen, die FCRA-Konformität erfordern.

## **dell optiplex audio driver windows 7**

dell optiplex audio driver windows 7, dell optiplex audio driver windows 10, dell optiplex 790 sound drivers windows 10, dell optiplex 755 sound drivers windows 10, dell optiplex 780 sound driver windows 10, dell optiplex 790 sound drivers windows 7, dell optiplex 520 sound drivers windows 7, dell optiplex 755 sound driver windows 7, dell optiplex 755 sound drivers windows 7 64 bit, dell optiplex 380 sound driver windows 7 [Hdmi To Av Converter Mini Immersion Ready Download Free For Mac](https://pure-depths-80247.herokuapp.com/Hdmi-To-Av-Converter-Mini-Immersion-Ready-Download-Free-For-Mac.pdf)

Das Mikrofon funktioniert sehr gut mit diesem Treiber, aber Sie müssen skype installiert haben, denn jedes Mal wenn Wenn Sie ein Mikrofon verwenden möchten, sollten Sie das OPTIONS-PANEL (klicken Sie auf Werkzeuge und dann Optionen) mit Audio-Einstellungen (wählen Sie aus der Quelle des Mikrofons und Lautsprecher) geöffnet werden.. Als ein unabhängiger unabhängiger Softwareanbieter (Solvusoft) ist Solvusoft in der Lage, das Beste zu bieten Kundenzufriedenheit durch die Bereitstellung erstklassiger Software- und Servicelösungen, die einem strengen und kontinuierlich auditierten Genehmigungsprozess durch Microsoft. [Need For Speed Underground 2 Mac Download](https://hensamssounra.mystrikingly.com/blog/need-for-speed-underground-2-mac-download)

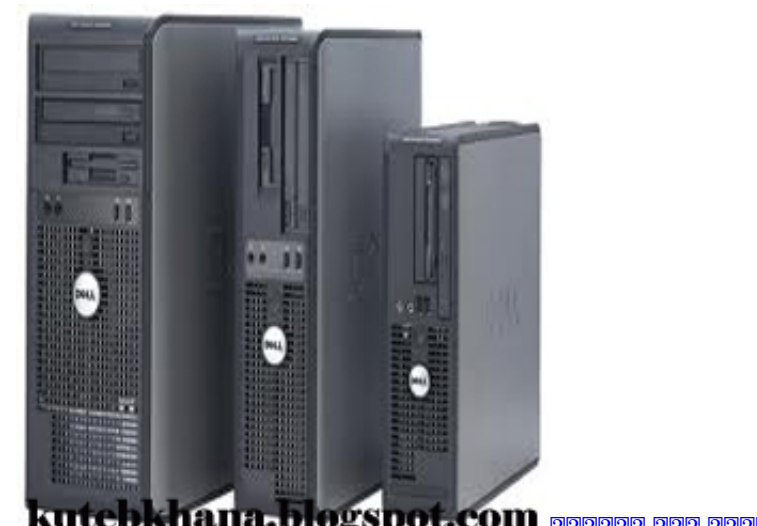

hana.blogspot.com <sub>pppppp</sub> ppp ppp pp ppp

**dell optiplex 790 sound drivers windows 10**

## [Películas De Windows Y La Aplicación De TV Para Mac](https://dronorhurnie.theblog.me/posts/15735230)

 Um diese schnell und einfach zu aktualisieren, müssen Sie nur alle veralteten Elemente herunterladen und installieren und Sie erhalten sofort die maximale Leistung und Stabilität für Ihren PC.. DELL Drivers Update Utility aktualisiert alle Treiber für Ihre Windows, mehr als OptiPlex GX520 Treiber, mehr als Audiotreiber, mehr als Windows 7 Treiber und mehr als nur.. Dieses Tool wird automatisch die aktuellen und richtigen Dell Optiplex GX520 Treiberversionen herunterladen und installieren, so dass Sie nicht versehentlich installieren können die falschen Optiplex GX520 Treiber.. Fix es Patrickupoki auf Kein Ton Pro Evolution Soccer 2017 Fix it Lorenzo auf Lenovo ideapad 0-15IBY Treiber Windows 7 32-64bit Tobi auf Kein Ton Pro Evolution Soccer 2017 Reparieren Sie es lenovo auf Lenovo ideapad 0-15IBY Windows Treiber 7 32-64Bit. [Downloader Hd](https://olexsona.over-blog.com/2021/03/Downloader-Hd-Youtube-For-Mac.html) [Youtube For Mac](https://olexsona.over-blog.com/2021/03/Downloader-Hd-Youtube-For-Mac.html)

## **dell optiplex 780 sound driver windows 10**

**[Banana Accounting](https://mysterious-coast-83800.herokuapp.com/Banana-Accounting.pdf)** 

0041d406d9 [Z3x Box Driver Windows 7 64 Bit Download](https://xenodochial-wilson-cb9b40.netlify.app/Z3x-Box-Driver-Windows-7-64-Bit-Download.pdf)

0041d406d9

[make video converter for mac download](https://catbiphiswi.amebaownd.com/posts/15735231)